# **JACEK OWCZARCZYK** Instytut Geologiczny

# METODY OKREŚLANIA POWIERZCHNI Z POMOCNICZĄ SIATKĄ KWADRATOWĄ

Celem artykułu jest przedstawienie możliwości określania powierzchni będącej obrazem ciągłej funkcji dwóch zmiennych na podstawie zbioru jej wartości nierównomiernie położonych punktach pomiarowych. Opisane w artykule metody moga być zrealizowane za pomocą e m c.

Skoncentrowałem się na metodach określania powierzchni z pomocniczą siatką kwadratową. W metodach tych powierzchnia jest reprezentowana przez<br>macierz wartości, istnieją zatem możliwości:

przechowywania powierzchni jako tablicy liczb z prostą operacją korygowania wartości (elementów tablicy) w przypadku nowych punktów danych (w innych metodach określania powierzchni obliczenia należy powtórzyć od początku);

otrzymywania nowych powierzchni będących wynikiem operacji arytmetycznych na kilku wcześniej obliczonych powierzchniach w przypadku, gdy te powierzchnie zostały obliczone dla różnych zbiorów punktów położonych na badanym obszarze;

mego zbioru punktów (przy założeniu ciągłości funkcji powierzchnie nie powinny się przecinać);

- automatycznego (za pomocą plottera) kreślenia map konturowych obliczonych powierzchni na badanym obszarze lub części tego obszaru;

- automatycznego kreślenia diagramów błokowych i przekrojów obliczonych powierzchni.

## SLATKA PODSTAWOWA

Niech  $\{(x_i, y_i)\}$   $(i = 1, 2, ..., N)$  będzie danym zbio-<br>rem punktów na płaszczyźnie Oxy w prostokątnym<br>układzie współrzędnych Oxyz, Przez G oznaczać będziemy wielokąt wypukły, jaki można opisać na zedziemy wierokąt wypuszy, jaki można oprsac na ze-<br>wnętrznych punktach zbioru  $(x_i, y_i)$ :  $i = 1, 2,..., N$ .<br>Każdy dany punkt $(x_i, y_i)$  leży wewnątrz lub na<br>brzegu wielokąta G. Zakładamy, że w wielokącie G (i na brzegu tego wielokąta) istnieje ciągła funkcja dwóch zmiennych  $f(x, y)$ , przy czym dane są wartości tej funkcji w punktach  $(x_i, y_i)$  i = 1, 2,..., N. Niech

$$
z_i = f(x_i, y_i) \qquad i = 1, 2, ...N \qquad [1]
$$

Zakładać będziemy również, że wyrażenie analityczne funkcji  $f(x, y)$  nie jest dane.

Rozważania przeprowadzimy w prostokącie  $P = (x_{min}, x_{max}, y_{min}, y_{max})$ , który zawiera wielokąt G.<br>Takie założenie jest pomocne ze względów programowych. Należy jednak zaznaczyć, że chociaż niektóre wyen. Nateży jednak zamaczyc, ze chociaż literature<br>metody umożliwiają określenie przybliżonych wartości<br>funkcji f(x, y) w każdym punkcie prostokąta P, to<br>wartości w punktach położonych poza wielokątem G

wartosci w punatach posobnych poza wierowanem w<br>mogą być pozbawione sensu.<br>W prostokącie P określamy siatkę kwadratową<br>którą dalej nazywać będziemy siatką podstawową (ryc. 1). Dowolny węzeł siatki podstawowej (s, t) jest zlokalizowany przez parę współrzędnych  $(x_s, y_t)$ , gdzie

$$
x_{s} = x_{\min} + sh \quad s = 0, 1, ..., \left[\frac{x_{\max} - x_{\min}}{\hbar}\right]
$$
  

$$
y_{t} = y_{\min} + th \quad t = 0, 1, ..., \left[\frac{y_{\max} - y_{\min}}{\hbar}\right]
$$
  

$$
(2)
$$

h oznacza rozmiar siatki podstawowej.

#### UKD 550.8:528.9(084.3-33)(084.21):681.3

Wybór prawidłowego rozmiaru siatki podstawowej jest zagadnieniem trudnym i uzależniony jest od ilości i sposobu rozmieszczenia punktów danych. Z doświadczeń wynika, że rozmiar siatki podstawowej h powi-<br>nien spełniać nierówność

$$
\leqslant h \leqslant \frac{d}{2} \tag{3}
$$

gdzie 
$$
d = \sqrt{\frac{(x_{\text{max}} - x_{\text{min}})(y_{\text{max}} - y_{\text{min}})}{N}}
$$
, a *N* oznacza

ilość punktów danych.

W dalszej części opracowania zostaną opisane metody obliczania przybliżonych wartości funkcji  $f(x, y)$ w węzłach siatki podstawowej.

## METODA SREDNIEJ WAŻONEJ

Niech (s, t) będzie dowolnym węzłem siatki podstawowej leżącym wewnątrz lub na brzegu wielokąta G, w którym chcemy obliczyć przybliżoną wartość

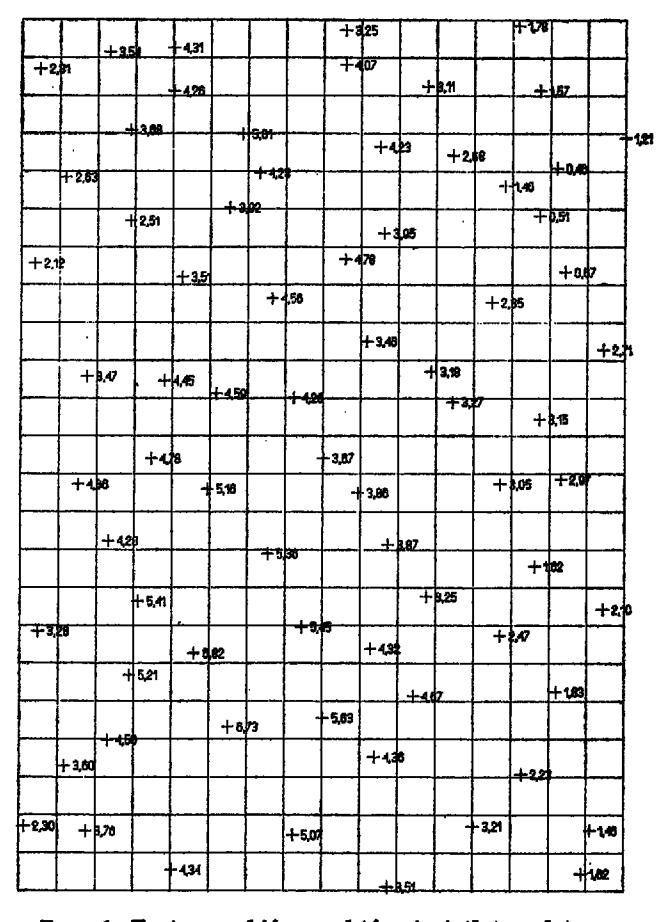

Ryc. 1. Testowy zbiór punktów i siatka podstawowa. Fig. 1. Test data and square grid.

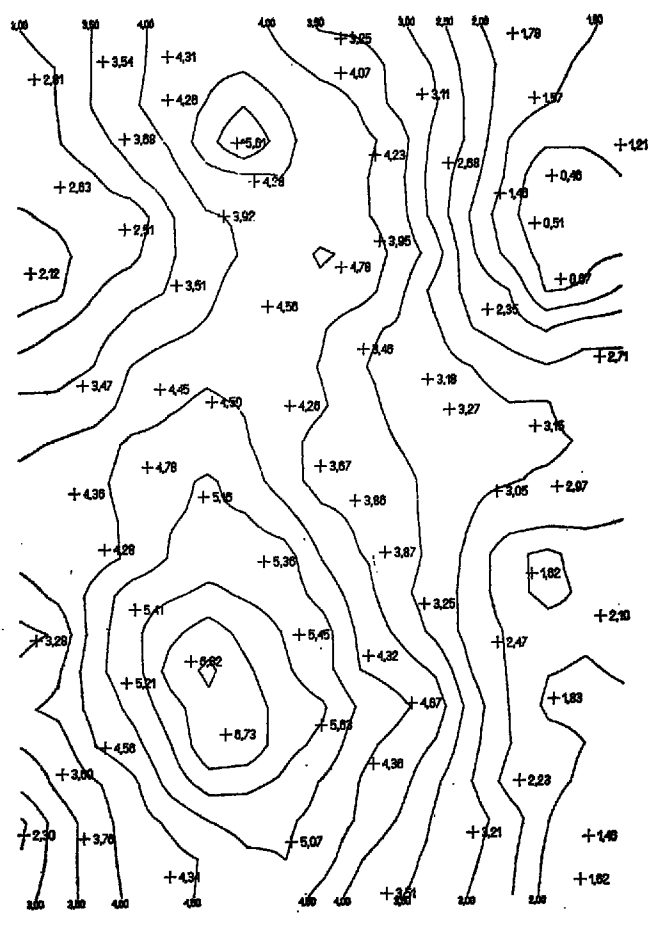

Ryc. 2. Mapa konturowa powierzchni otrzymanej metodą średniej ważonej (k = 2).

Fig. 2. Contour map of surface obtained by weighted average method  $(k = 2)$ .

funkcji  $f(x, y)$ . Oczywiście, jeżeli węzeł  $(s, t)$  pokrywa<br>się z pewnym punktem danym  $(x_k, y_k)$ , to wartość<br>w tym węźle jest równa  $z_k$ . Możemy założyć, że war-<br>tość funkcji w węźle  $(s, t)$  nie różni się znacznie od<br>wartości mując takie założenie. Ze względu na różną odległość<br>punktów danych od węzła (s, t) przyjęcie średniej<br>wartości z tych punktów jako przybliżoną wartość<br>funkcji byłoby nieuzasadnione. Stąd wynika konieczność obliczania przybliżonej wartości funkcji za pomocą średniej ważonej:

$$
F(x_s, y_t) = \frac{\sum_{i=1}^N w(x_i, y_i) z_i}{\sum_{i=1}^N w(x_i, y_i)}
$$
 [4]

Funkcja wagowa  $w(x, y)$  musi być określona w taki sposób, aby punkty leżące bliżej węzła miały większą wagę, a poza tym musi eliminować z obliczeń<br>punkty znacznie oddalone od węzła (s, t). Najczęściej w obliczeniach uwzględniane są punkty oddalone od węzła nie dalej niż R; wartość R można wyznaczyć badając ogólną tendenję zmian za pomocą aproksymacji średniokwadratowej. A zatem funkcję wagową zdefiniujemy w następujący sposób:

$$
w(x,y) = \begin{cases} D^{\frac{1}{k}}, & k \geqslant 1 \text{ ježeli } D \leqslant R \\ 0 & \text{ježeli } D > R \end{cases}
$$
[5]

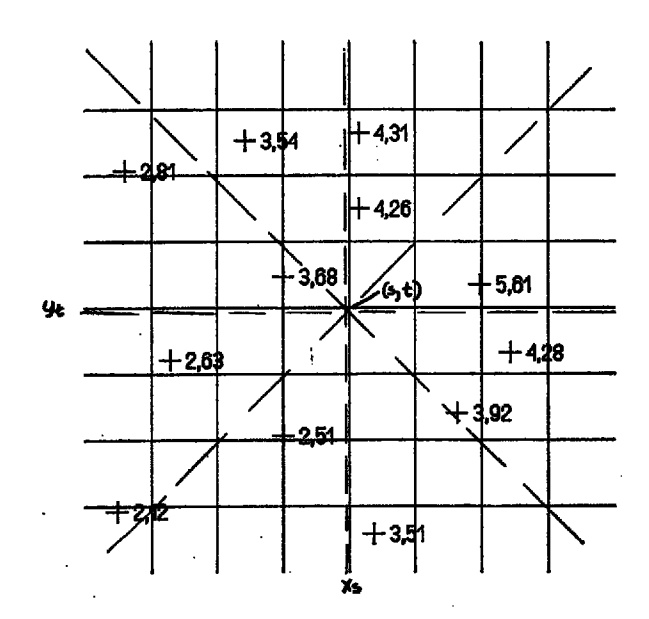

- Ryc. 3. Sektory (linie przerywane) w metodzie aproksymacji wielomianem 2 stopnia.
- Fig. 3. Octants (broken lines) in the method of second degree polynomial approximation.

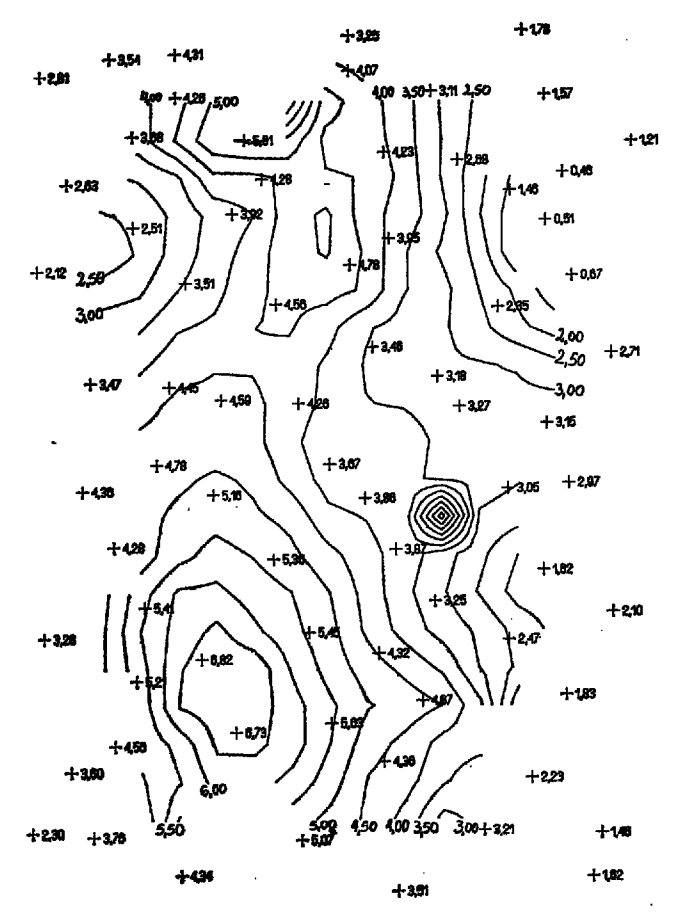

- Ryc. 4. Mapa konturowa powierzchni otrzymanej metodą aproksymacji wielomianem 2 stopnia.
- Fig. 4. Contour map of surface obtained by second degree polynomial approximation method.

gdzie

 $\mathcal{L}_{\rm{in}}$ 

$$
D = \sqrt{(x_s-x)^2 + (y_t-y)^2}
$$

Z doświadczeń wynika, że przy tej metodzie dla  $k = 2$ .

288

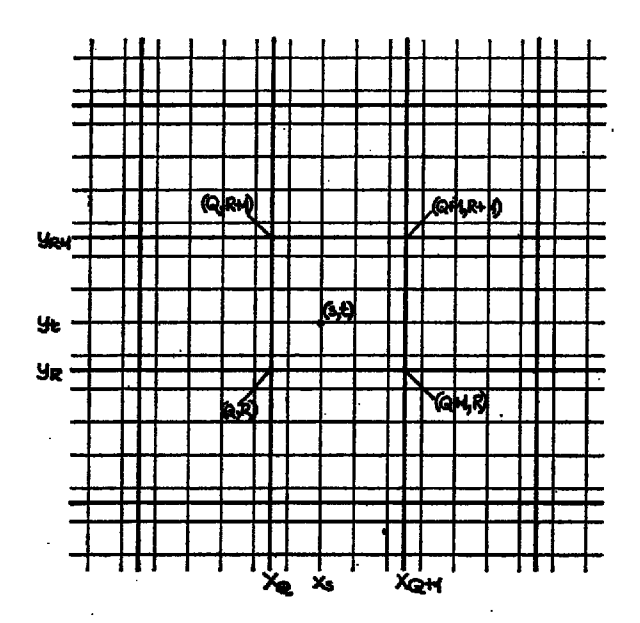

Ryc. 5. Siatka podstawowa (linie cienkie) i siatka dodatkowa (linie grube) w metodzie aproksymacji<br>w siatce dodatkowej.

Fig. 5. Square grid (thin lines) and extra grid (thick lines) in the method of approximation in extra grid.

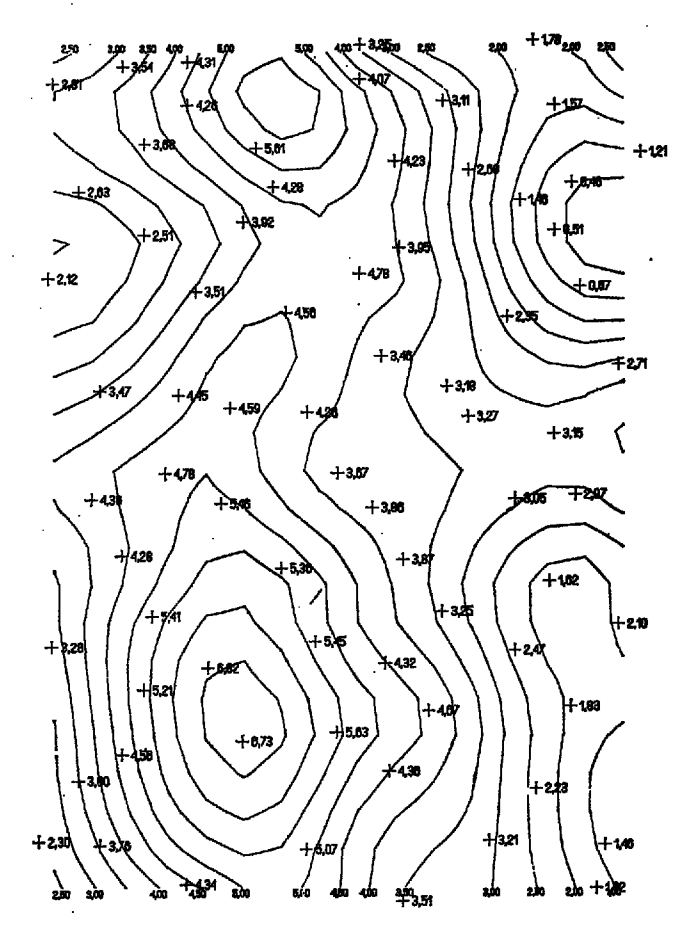

Ryc. 6. Mapa konturowa powierzchni otrzymanej metodą aproksymacji w siatce dodatkowej.

Fig. 6. Contour map of surface obtained by the method of approximation in extra grid.

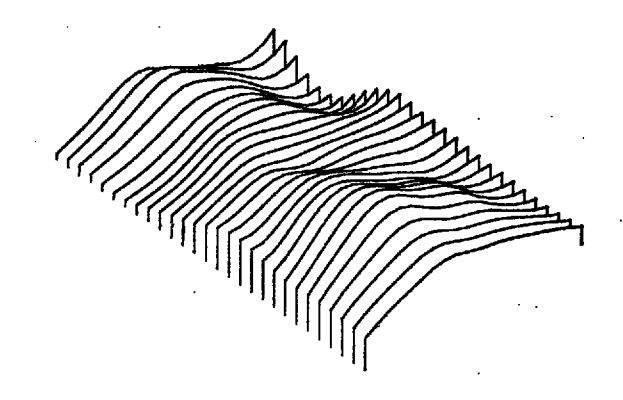

Ryc. 7. Diagram blokowy powierzchni otrzymanej metodą aproksymacji w siatce dodatkowej.

## Fig. 7. Block diagram of surface obtained by the method of approximation in extra grid.

Podstawową wadą metody średniej ważonej jest to (co łatwo wywnioskować z wzoru 4), że obliczona wartość funkcji jest nie większa i nie mniejsza od odwar was running the window of the main eight powiednio największej i najmniejszej wartości<br>uwzględnionej w obliczeniach. Ten fakt uniemożliwia<br>wykrycie ekstremalnych wartości szukanej funkcji.

# METODA APROKŚYMACJI WIELOMIANEM 2 STOPNIA

Niech (s, t) będzie węzłem siatki podstawowej, w którym chcemy określić przybliżoną wartość funkcji f(x, y). Plaszczyznę wokół węzła dzielimy na osiem sektorów i z każdego sektora wybieramy punkt dany leżący najbliżej węzła (ryc. 3). Następnym etapem jest obliczenie wartości funkcji wagowej w tych punktach, przy czym funkcja wagowa jest określona podobnie jak w metodzie średniej ważonej. Na wybranych z sektorów punktach za pomocą ważonej metody najmniejszych kwadratów obliczamy współczynniki wielomianu 2 stopnia. Wartość tego wielomianu w punkcie (x, yt) będziemy przybliżoną wartością funk $cji f(x, y)$ .

Wprowadzenie sektorów zabezpiecza równomierny wpływ wartości z punktów leżących wokół węzła i gwarantuje nam, że węzeł (s, t) leży wewnątrz wielokąta, jaki można opisać na punktach uwzgędnianych<br>w obliczeniach (poza wielokątem wielomian może przyjmować wartości bardzo znacznie różniące się od wartości uwzględnianych w obliczeniach).

Metoda aproksymacji wielomianem 2 stopnia umozliwia wykrycie ekstremalnych wartości szukanej funkcji, niemniej warto zaznaczyć, że niektóre wartości otrzymane tą metodą mogą być bardzo mało prawdopodobne (na ryc. 4 ostre maksimum w środkowej części mapy). Wynika to z faktu, że w tym przypadku punkty uwzględniane w obliczeniach wykazują tendencję do grupowania się wzdłuż dwóch prostych. niemal równoległych, natomiast brak jest punktu (z dużą wagą) między tymi prostymi. W takich przypadkach nie dysponujemy żadną możliwością kontroli poniektórych pracach (5) ograniczenia, że otrzymana<br>wartość nie może być większa od największej wartości uwzględnianej w obliczeniach więcej niż o 20% (podobne ograniczenie od dołu), ale te ograniczenia są<br>sztuczne i nie rozwiązują problemu. We wszystkich przpadkach, gdy ilość punktów danych jest mniejsza niż 7, tzn. istnieją sektory pozbawione punktów, wartość funkcji jest nieokreślona. Taka sytuacja ma miejsce w węzłach siatki położonych blisko brzegu wielokąta G.

# METODA APROKSYMACJI W SIATCE DODATKOWEJ

Pokryjmy badany obszar siatką kwadratową, którą<br>w odróżnieniu od siatki podstawowej będziemy nazywali siatką dodatkową. Dowolny węzeł siatki do-<br>datkowej (Q, R) jest złokalizowany przez parę współrzędnych  $(x<sub>Q</sub>, y<sub>R</sub>)$ , gdzie

$$
x_{Q} = x_{\min} + Q \cdot H \quad Q = 0, 1, 2, ..., \left[ \frac{x_{\max} - x_{\min}}{H} \right]
$$
  

$$
y_{R} = y_{\min} + R \cdot H \quad R = 0, 1, 2, ..., \left[ \frac{y_{\max} - y_{\min}}{H} \right]
$$
  
[6]

H oznacza rozmiar siatki dodatkowej.

Niech Kon oznacza kwadrat, którego środek leży Wiech Kog oznacza kwadrat, ktorego srodek lezy<br>w punkcie (x<sub>Q</sub>, y<sub>R</sub>), długość boku tego kwadratu wy-<br>nośi 2H, przy czym boki kwadratu pokrywają się<br>z liniami tworzącymi siatkę dodatkową. Rozmiar się<br>ki dodatkowej H dobie

$$
L_m = \frac{(m+1)(m+2)}{2}
$$
 [7]

Dla każdego kwadratu  $K_{QR}$  obliczamy metodą<br>najmniejszych kwadratów współczynniki wielomia-<br>nu  $P_{QR}(x, y)$ , przy czym stopień tego wielomianu m<br>dobieramy w ten sposób, aby spełniona była nierówność:

$$
L_m + 1 \leq N_{QR} < L_{m+1} + 1 \tag{8}
$$

Niech (s, t) będzie węzłem siatki podstawowej, w którym chcemy określić przybliżoną wartość funkcji  $f(x, y)$ . Węzeł (s, f), tzn. punkt o współrzędnych (x, yt) leży wewnątrz pewnego kwadratu siatki dodatkowej. Załóżmy, że jest to kwadrat, którego wierzdatkowej. Założny, ze jest to kwadrat, którego wierz-<br>chołki leżą w punktach o współrzędnych (x<sub>e</sub>, y<sub>R</sub>),<br>(x<sub>e</sub>, y<sub>R+1</sub>), (x<sub>e+1</sub>, y<sub>R+1</sub>), (x<sub>e+1</sub>, y<sub>R</sub>) (ryc. 5). W kwadra-<br>cie tym są określone cztery wielomiany P<sub>QR</sub>( pujący sposób:

$$
F(x_s, y_t) = w_{QR} P_{QR}(x_s, y_t) + w_{QR+1} P_{QR+1}(x_s, y_t) + w_{Q+1R+1} P_{Q+1R+1}(x_s, y_t) + w_{Q+1R} P_{Q+1R}(x_s, y_t)
$$
 [9]

zdzie

$$
w_{QR} = \left(1 - \frac{x_s - x_Q}{H}\right) \left(1 - \frac{y_t - y_R}{H}\right)
$$

$$
w_{QR+1} = \left(\frac{x_s - s_Q}{H}\right) \left(1 - \frac{y_t - y_R}{H}\right)
$$

$$
w_{Q+1R+1} = \left(\frac{x_s - x_Q}{H}\right) \left(\frac{y_t - y_R}{H}\right)
$$

$$
w_{Q+1R} = \left(1 - \frac{x_s - x_Q}{H}\right) \left(\frac{y_t - y_R}{H}\right)
$$

## SUMMARY

The paper deals with the techniques of determination of surface represented by the image of<br>continuous function of two variables, on the basis<br>of set of values of this function for irregularly<br>spaced data. The calculations may be made using e.m.c. A new algorithm - the method of approximation in extra grid - is presented.

Jest to wzór na średnią ważoną, przy czym funkcja wagowa została określona w ten sposób, aby w obrębie jednego kwadratu siatki dodatkowej uzyskać równomierny wpływ wartości poszczególnych wielo-<br>mianów w zależności od odległości węzła (s, t) od<br>środków kwadratów, dla których zostały określone te wielomiany, poza tym tak określona funkcja wagowa umożliwia ciągle przejście od jednego do następnego kwadratu siatki dodatkowej. Łatwo sprawdzić, że:

$$
w_{QR} + w_{QR+1} + w_{Q+1R+1} + w_{Q+1R} = 1
$$
 [10]

W metodzie opisanej powyżej uwzględniane są ten-<br>dencje zmian wartości funkcji wokół każdego węzła dencje zmiani watości runkcji wokon kazuego węzia<br>siatki podstawowej, istnieje zatem możliwość wykrycia ekstremalnych wartości szukanej funkcji. Metodą<br>aproksymacji w siatce dodatkowej możemy określić<br>przybliżoną wartość f podstawowej leżącym wewnątrz wielokąta G.

Testowe badania wykazały, że najlepsze rezultaty nożna otrzymać stosując metodę aproksymacji w<br>siatce dodatkowej, ale i ta metoda (tym bardziej że jest to metoda nowa) jest aktualnie ulepszana i dopracowywana.

Na zakończenie chciałbym zaznaczyć, że mapy konturowe otrzymane za pomocą opisanych wyżej algorytmów nie zastąpią i nie mogą zastąpić map opracowanych przez doświadczonego geologa, mogą jędynie wanych przez wowadczonego geologa, mogą jędynie<br>stać się pomocnym narzędziem w procesie tworzenia<br>map, a zwłaszcza wówczas, gdy ten proces jest reali-<br>zowany w systemie pracy interakcyjnej (użytkownik – z med za pomocą grafoskopu z piórem świetlnym<br>(urządzenie dołączone do maszyny cyfrowej wyposa-<br>żone w ekran, na którym użytkownik może nanosić zmiany na otrzymanych mapach piórem świetlnym).

## LITERATURA

- 1. B a t h a J. B., R e e s e J. R. -- Surface deter-<br>mination and automatic contouring for mineral exploration, extraction and processing. Colorado<br>School Mines Quart., 1964, Vol. 59.
- 2. Crain I. K. Computer interpolation and contouring of two-dimensional data. Geoexploration, 1970, Vol. 8.
- 3. Graphic Analysis of Three-dimensional Data<br>(GATD). IBM Corporation. White Plains, 1974.
- 4. Martin J.  $\rightarrow$  Design of man-computer dialogues. Prentice Hall, New Jersey, 1973.
- 5. Mc Intyre D. B., Pollard D. D., Smith R. - Computer programs for automatic contouring.<br>Kansas Geol. Survey. Computer Contr., 1968, Vol. 23.
- 6. Owczarczyk J. Konturowanie automatyczne. Prz. geol. 1974, nr 9.
- 7. Parslow R. D., Green R. Elliot Advanced computer graphics. Plenum Press London, 1971.
- 8. Parslow R. D., Green R. Elliot Computer graphic in medical research and hospital administration Ibidem.

#### PE3IOME

В статье описаны методы определения поверхности, являющейся выражением непрерывной функции двух переменных на основании совокупности эни неужилиных на основании совокупности<br>значений этой функции в неравномерно располо-<br>женных точках замера. Описанные методы могут<br>решаться с помощью ЭВМ. Представлен новый алгоритм - метод аппроксимации в дополнительной сетке.